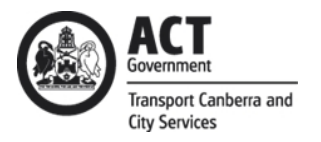

# Transport Canberra & City Services

# **GTFS - TCCS Implementation Specification**

*Version: 3.3*

**Date:** 29 August 2018 **Version:** 3.3 **Owner:** Systems Project Manager (Paul Skidmore) **Division:** Transport Canberra (TC) **Review date:** Upon with any agreed changes to TC standards

Acknowledgement

Transport Canberra acknowledges TfNSW for providing essential documentation required for the preparation of this document.

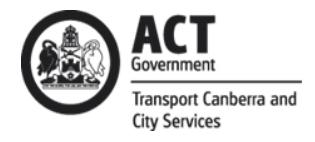

#### **Contents**

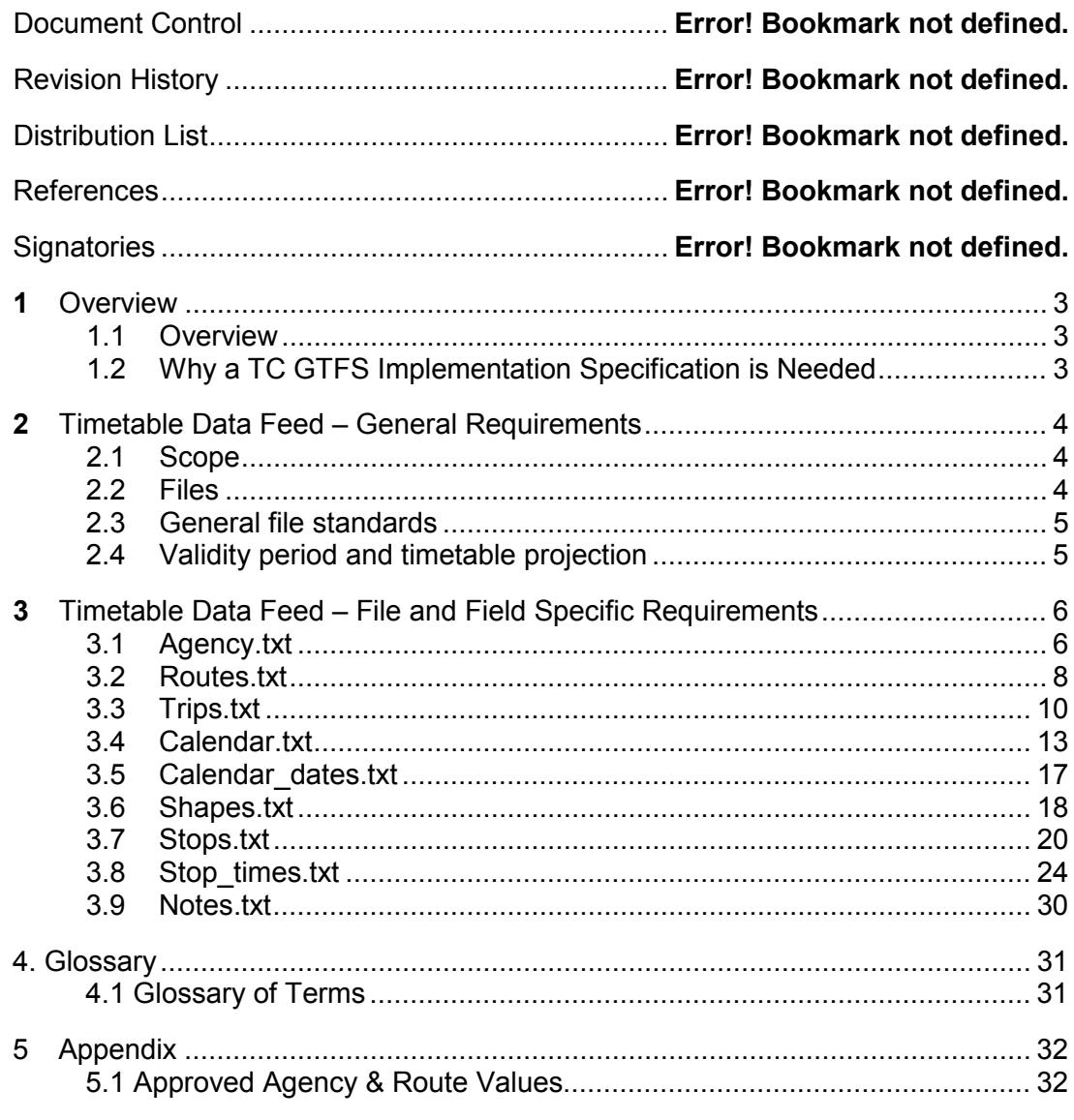

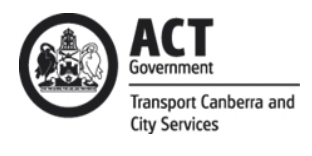

# <span id="page-2-0"></span>**1 Overview**

# <span id="page-2-1"></span>**1.1 Overview**

The GTFS (general transit feed specification) feed provides static timetabling information about a transit network, including stops, routes, trip schedules and other information like a trip's geometry and information about the transit agency running the trips. This data is suitable for planning trips as well as presenting trip information to a customer via a graphical user interface. The feed also contains real time information about the transit network, including which trips are currently running on the network, the position of each of the vehicles completing the trips, which of the scheduled stops have been made, the difference between the scheduled and actual departure times as well as the actual and scheduled arrival times.

The GTFS bundle feed is composed of a number of text files which are all contained within a single zip file. Each of the files contains scheduled information about a different aspect of the ACT transit network. For example stops times.txt contains information about the scheduled time and order of stops for different trips. Each of the fields in the files are also documented and their meanings are explained.

# <span id="page-2-2"></span>**1.2 Why a TC GTFS Implementation Specification is Needed**

The TC GTFS Implementation Specification is required to:

- 1. Be used as a point of reference for individuals in relevant TC departments.
- 2. Localise the GTFS specification to TC needs.
- 3. Reduce the complexity and risk of implementation e.g. If there are multiple ways of doing the same thing then this specification 'localises' each implementation to a single way, based on best practise, communications and processing efficiency, and requirements.
- 4. Ensure consistent interpretation of the GTFS specification.
- 5. Describe relevant TC business rules that are necessarily absent from the standard GTFS specification.
- 6. To accommodate the publication of schools services.

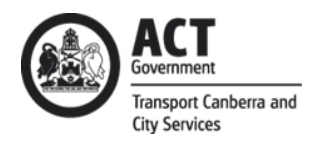

# <span id="page-3-0"></span>**2 Timetable Data Feed – General Requirements**

# <span id="page-3-1"></span>**2.1 Scope**

- TC is responsible for ensuring the TC GTFS specification continues to align with the standard GTFS and Transport for NSW (TfNSW) data specifications.
- GTFS data specifications are to be updated and managed by TC.

#### <span id="page-3-2"></span>**2.2 Files**

• Timetable data is generated in accordance with the **General Transit Feed Specification (GTFS)** standards as well as the TC specific business rules detailed in this document. For published GTFS standards refer to the reference guide available at:

[https://developers.google.com/transit/gtfs/reference.](https://developers.google.com/transit/gtfs/reference)

- o GTFS file-set bundle will be provided in the form of a single file set bundle in .zip format.
- o The standard zip file will be named in the format **"google\_transit.zip"** available at: [https://www.transport.act.gov.au/googletransit/google\\_transit.zip](https://www.transport.act.gov.au/googletransit/google_transit.zip)
- o The zip file with schools will be named in the format "google transit with schools.zip": [https://www.transport.act.gov.au/googletransit/google\\_transit\\_with\\_schools.zip](https://www.transport.act.gov.au/googletransit/google_transit_with_schools.zip)
- o The zip file containing Light Rail information will be named in the format **"google\_transit\_lr.zip"** available at: [https://www.transport.act.gov.au/googletransit/google\\_transit\\_lr.zip](https://www.transport.act.gov.au/googletransit/google_transit_lr.zip)
- o The zip file will not exceed 20MB in size.
- o The .zip file will contain the following files and named as follows. Some files are not required and are therefore not included at this time.

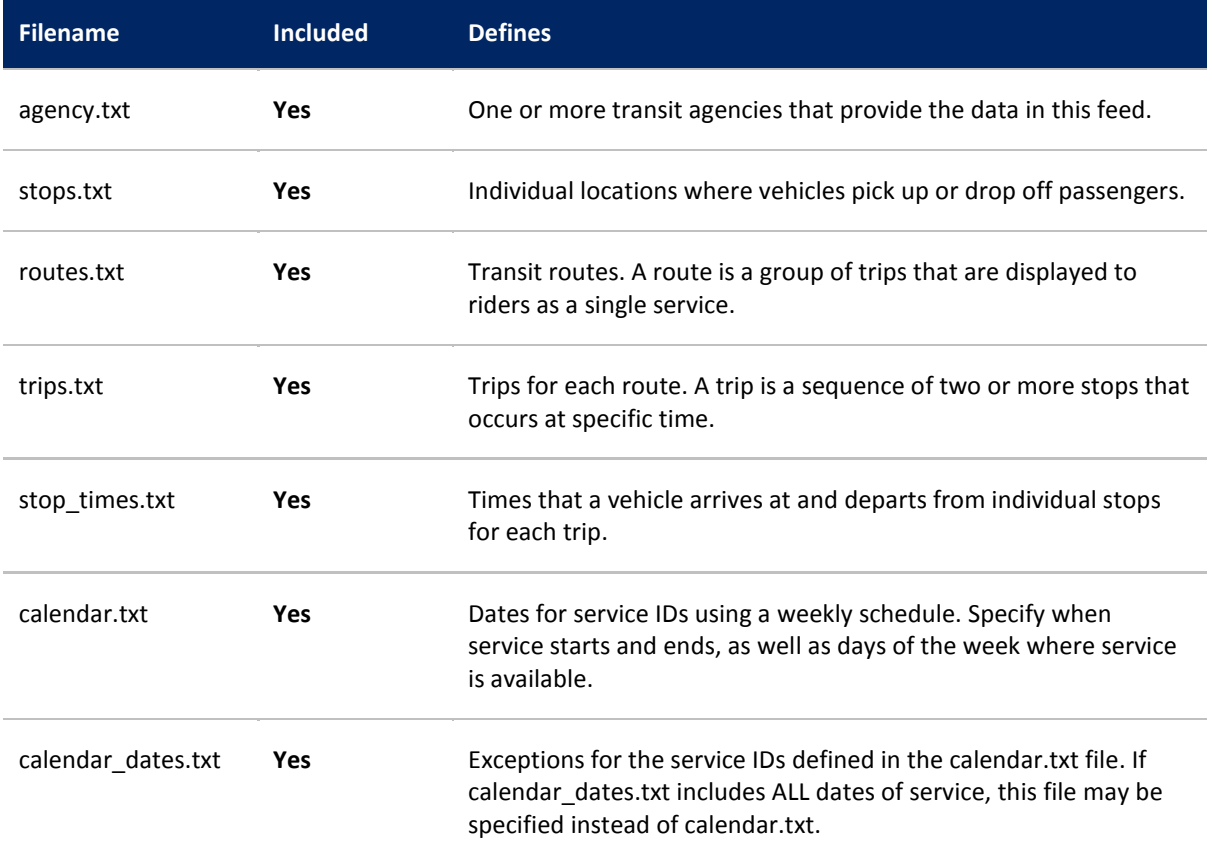

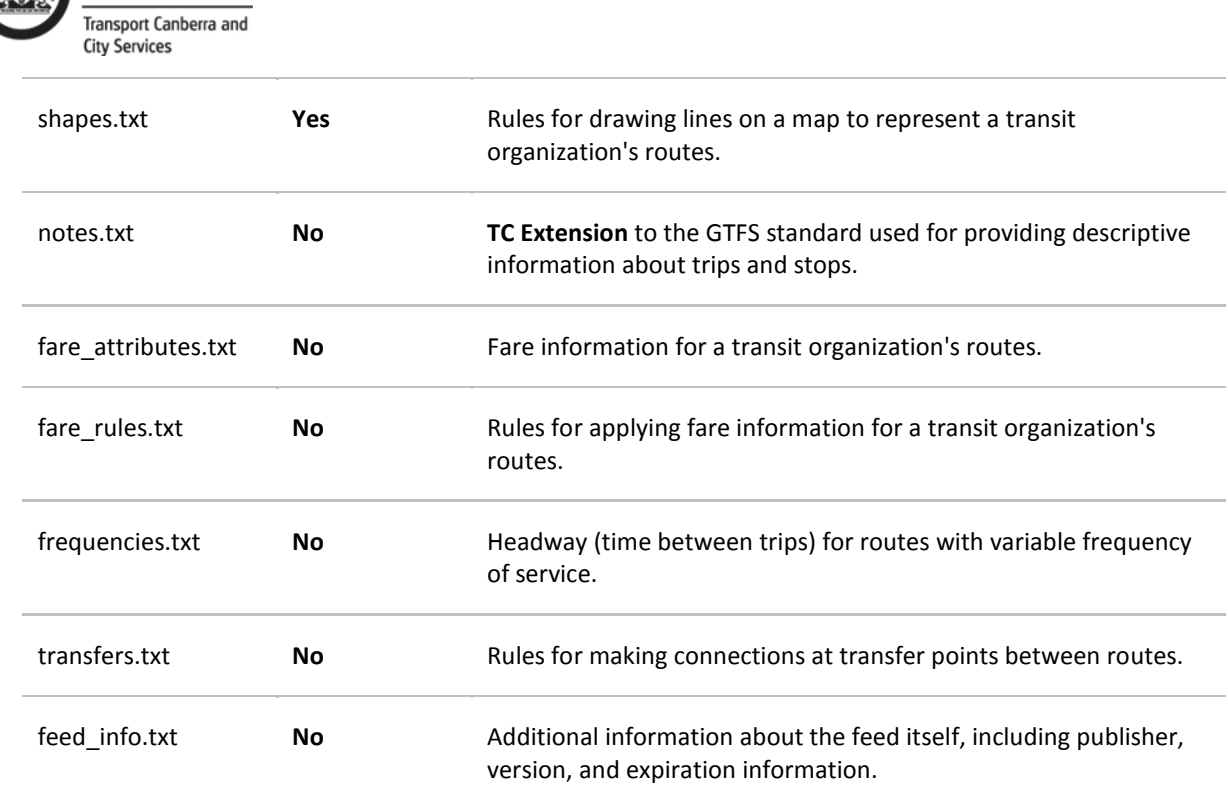

# <span id="page-4-0"></span>**2.3 General file standards**

• All values contained in files within the GTFS bundle will be surrounded by double quotations i.e. **"<data>"**. This includes null or empty values e.g. ""

# <span id="page-4-1"></span>**2.4 Validity period and timetable projection**

- Service timetables will be forward looking by a minimum of **four weeks**.
- Timetable projections are defined by utilising the **calendar.txt** (Section 3.4) and **calendar\_dates.txt** (Section3.5) files.

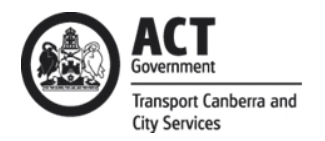

# **3 Timetable Data Feed – File and Field Specific Requirements**

# **3.1 Agency.txt**

The Agency file identifies all providers whose timetable data has been included in the GTFS file-set generated.

Field specific requirements for TC in conjunction with the published GTFS standards for the generation of an **agency.txt** file are defined below:

<span id="page-5-1"></span><span id="page-5-0"></span>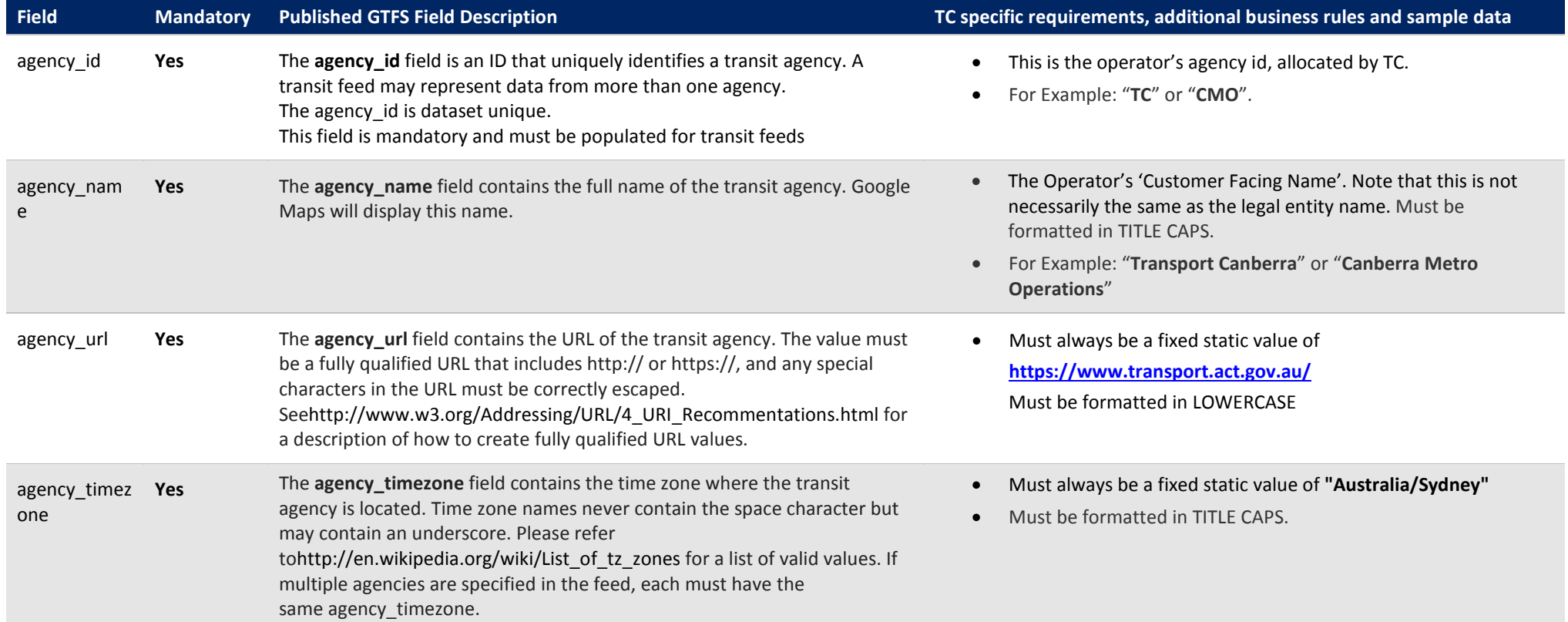

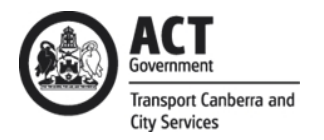

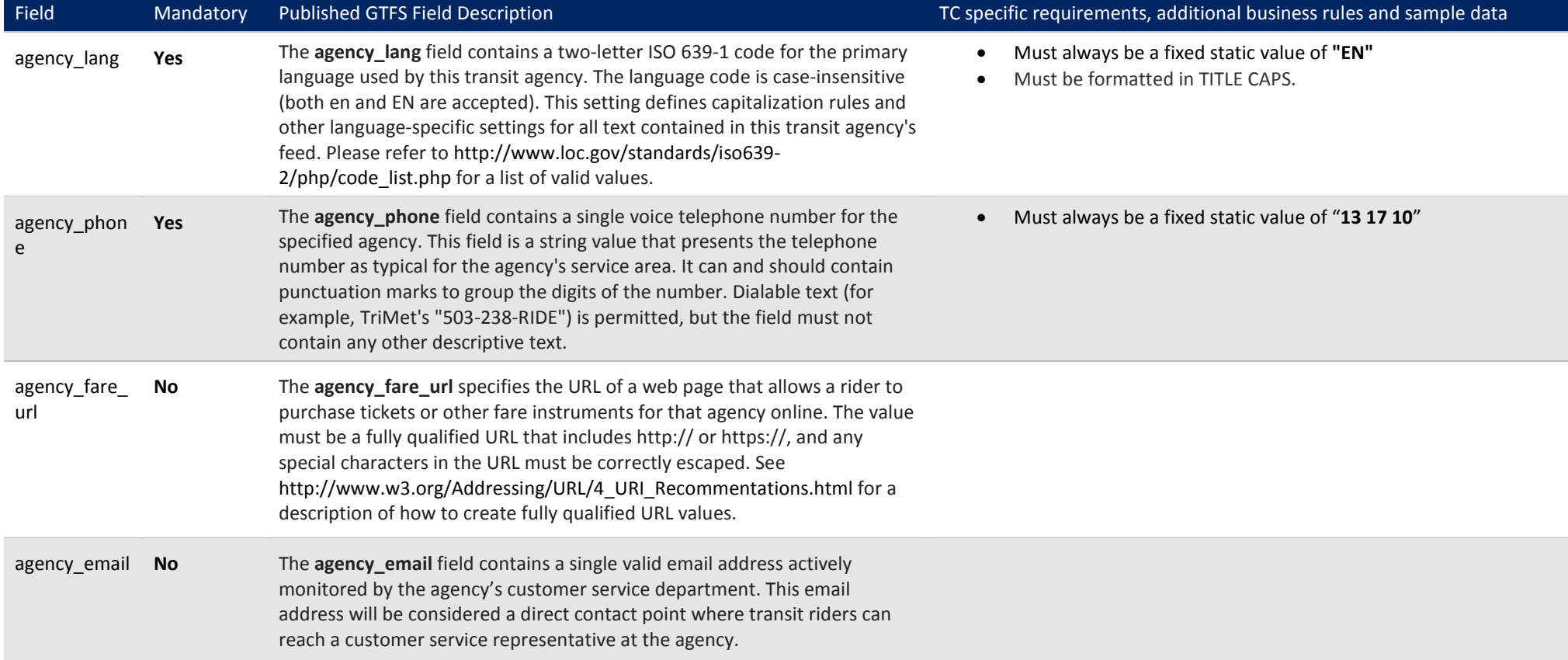

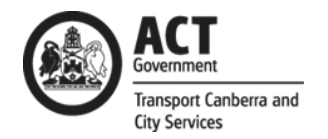

#### **3.2 Routes.txt**

The Routes file identifies all the routes for a single contract included in the GTFS file-set generated.

The data provided will reflect a customer view of the timetable, with the grouping of trips in logical routes. It will reflect a customer journey and not split trips at nonrevenue stops or city circle loop.

Field specific requirements for TC in conjunction with the published GTFS standards for the generation of a **routes.txt** file are defined below:

<span id="page-7-0"></span>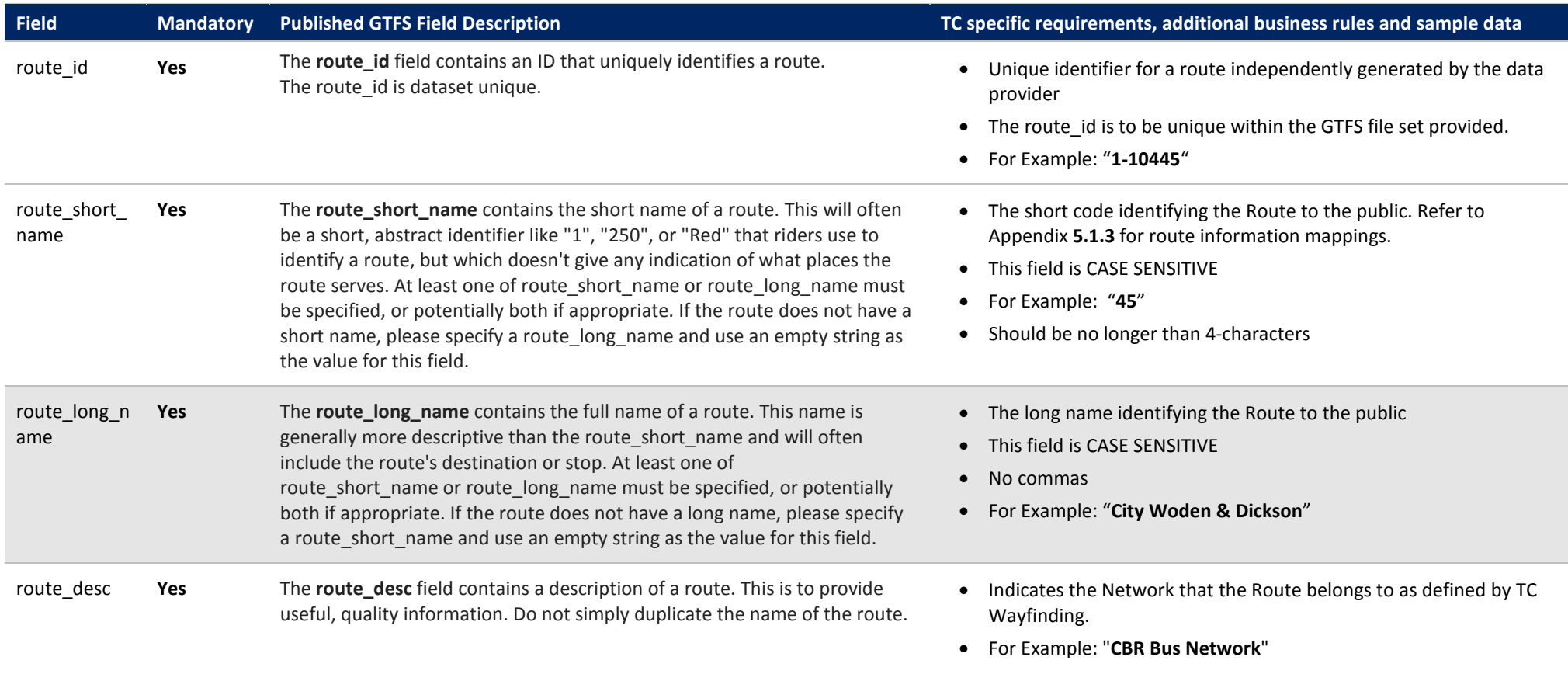

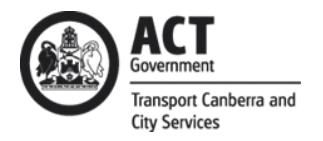

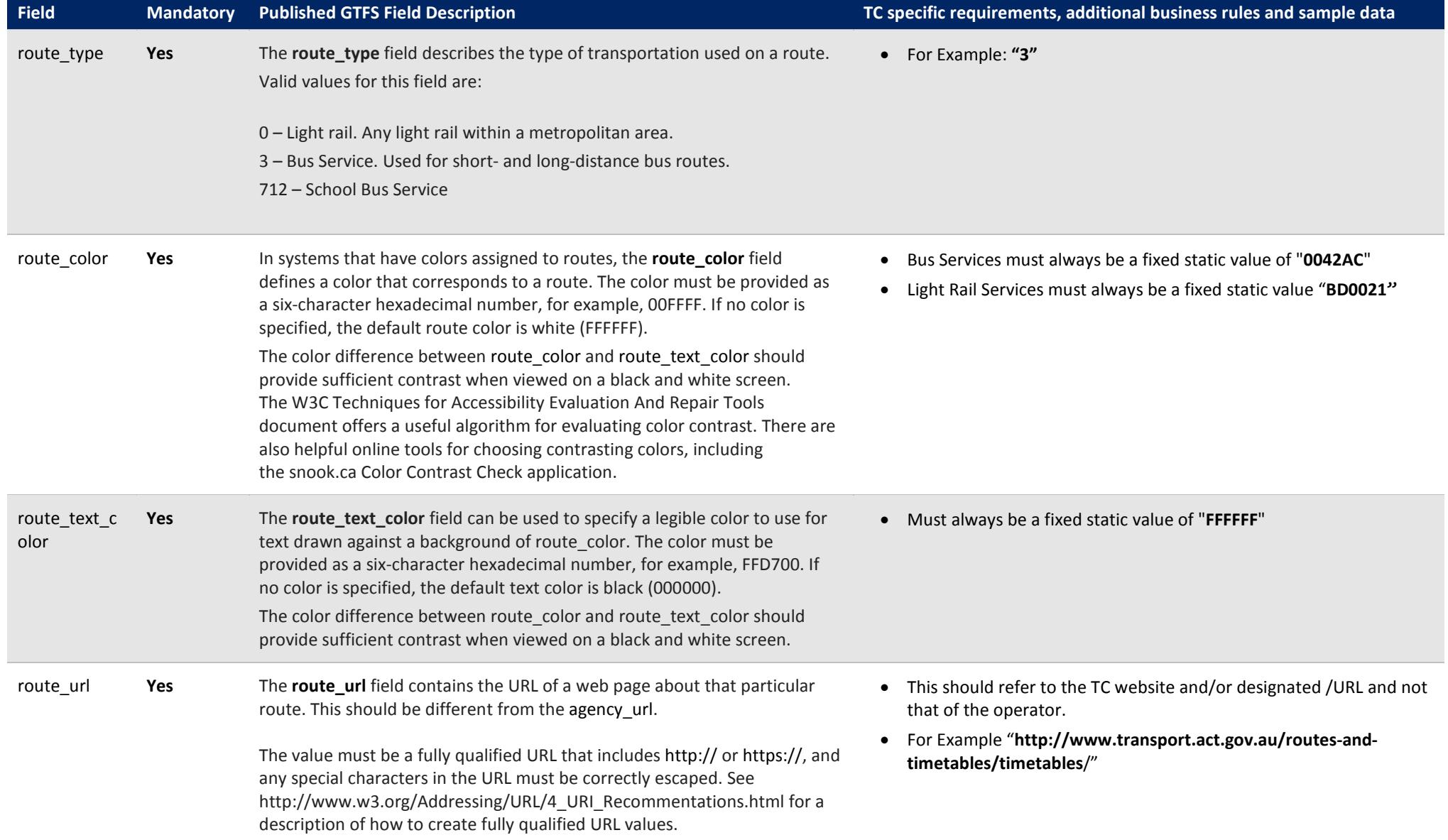

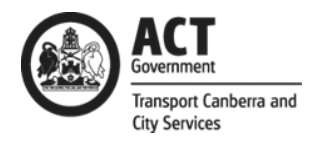

# **3.3 Trips.txt**

The Trips file provides information on all the trips for a contract whose timetable data has been included in the GTFS file-set generated.

Field specific requirements for TC in conjunction with the published GTFS standards for the generation of a **trips.txt** file are defined below:

<span id="page-9-0"></span>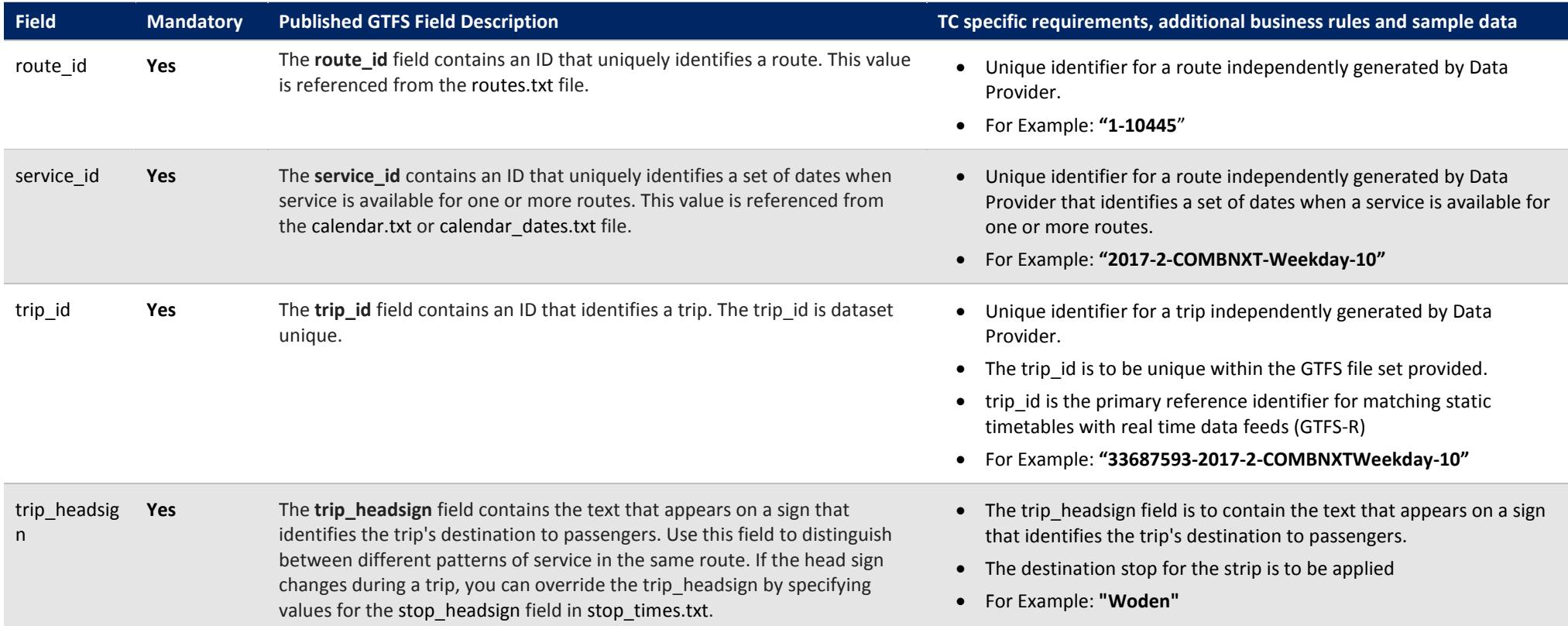

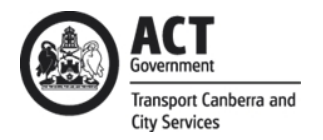

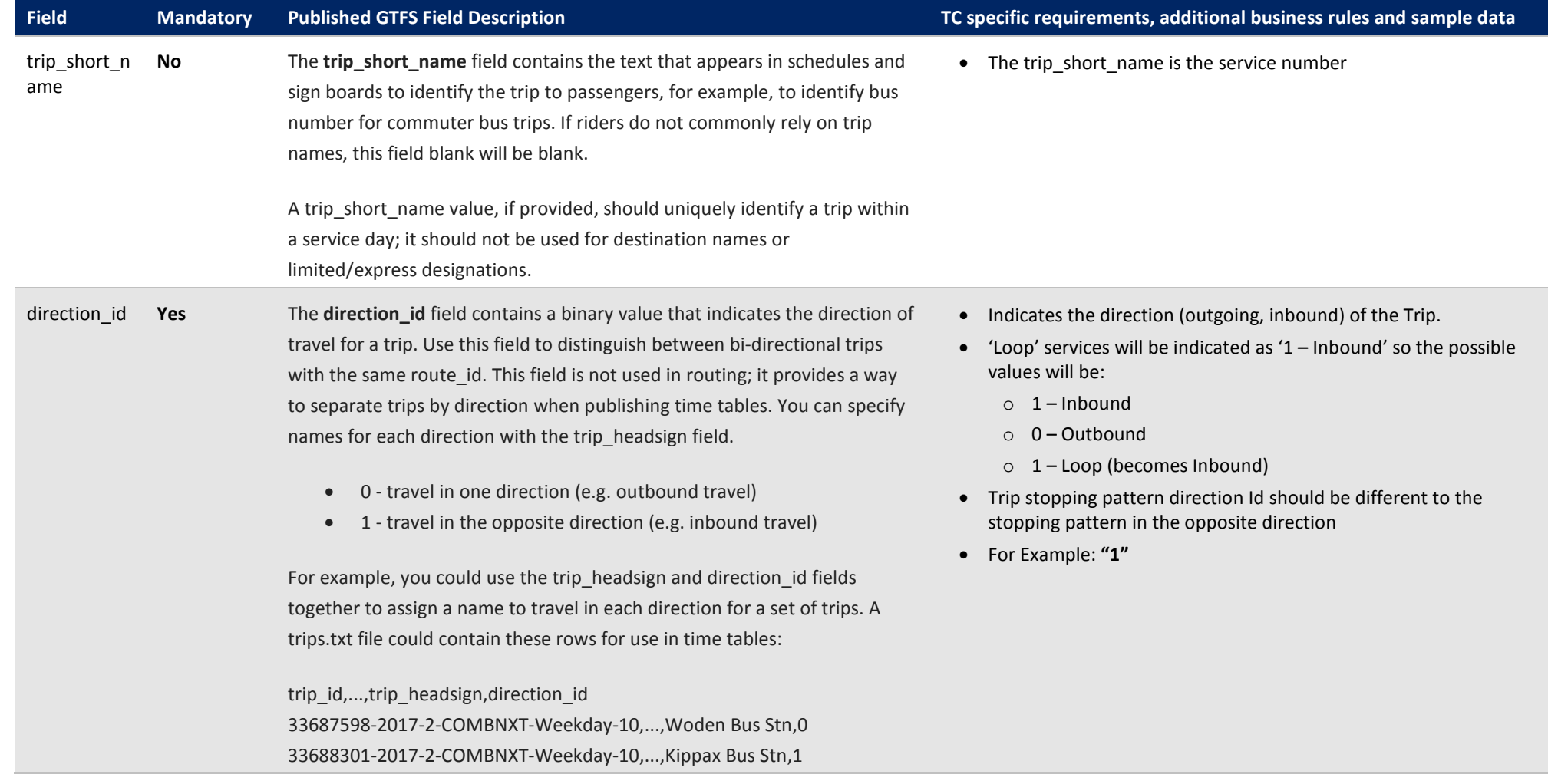

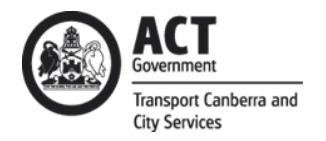

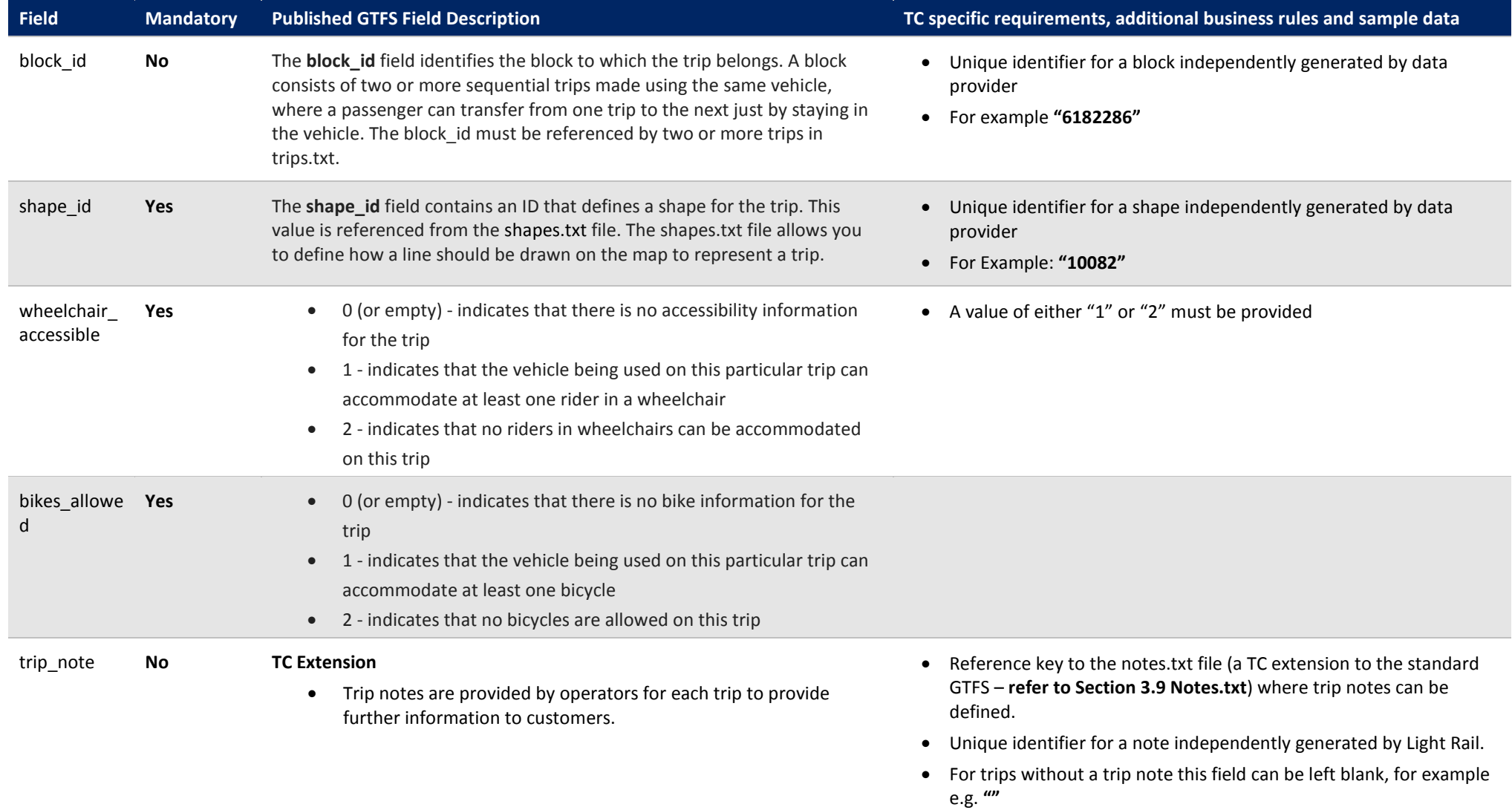

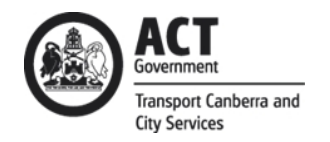

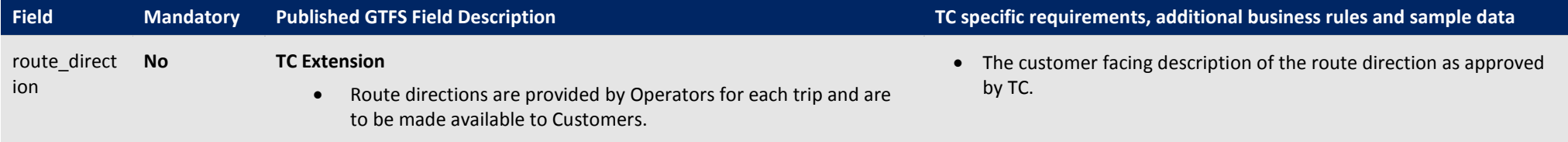

#### **3.4 Calendar.txt**

The Calendar file provides a set of dates when service is available for one or more routes.

TC provide data that is projected forward, so that customers are able to view service timetables at least 2 weeks in advance. This means:

- The **start date** will be <today> i.e. the day the GTFS file set was generated. This represents the effective start date of the GTFS file-set bundle.
- The **end date** will be at least 2 weeks from <today> and represents the effective end date of the GTFS file-set bundle provided.
- For the time periods where services have not been officially scheduled **a timetable projection is required**. The projected portion of the timetable should be based on a **"standard timetable"** which can be any historical timetable the Data Provider deems suitable for each of the **7 day types (Monday through to Sunday)**. For example:
	- o If the timetable for **Monday the 22<sup>nd</sup> of February 2016** is considered "standard" then that timetable can be used as the projected timetable for all Mondays in the GTFS file-set where a projection is required. This process can be repeated for all remaining day types (Tuesday through to Sunday).
	- o Exceptions:
		- Consideration should be given **for public holidays** and special events that are expected to occur within the projection period

<span id="page-12-0"></span>Field specific requirements for TC in conjunction with the published GTFS standards for the generation of a **calendar.txt** file are defined below:

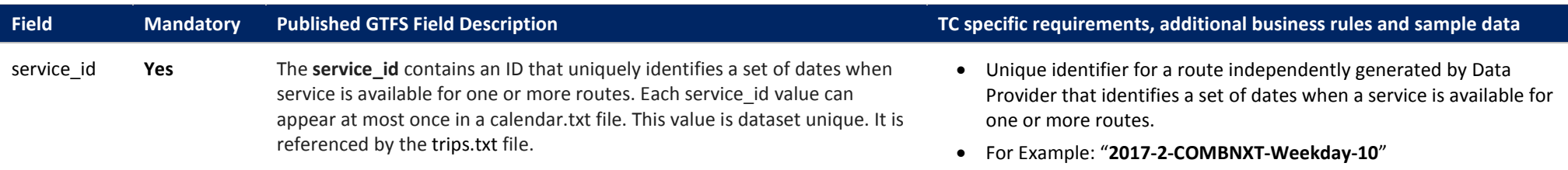

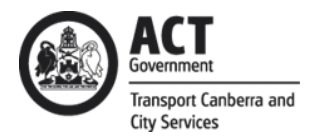

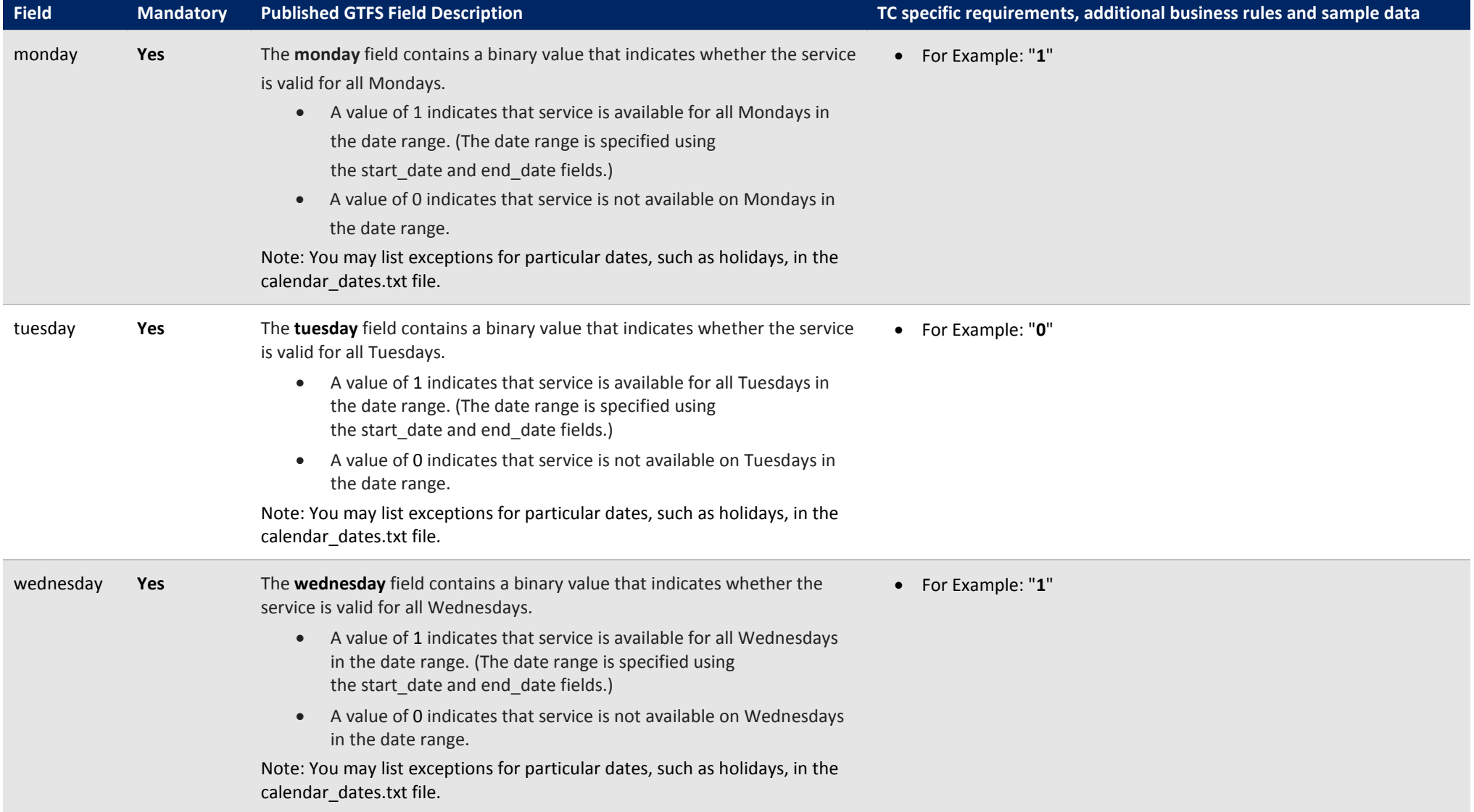

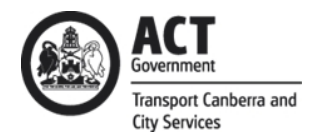

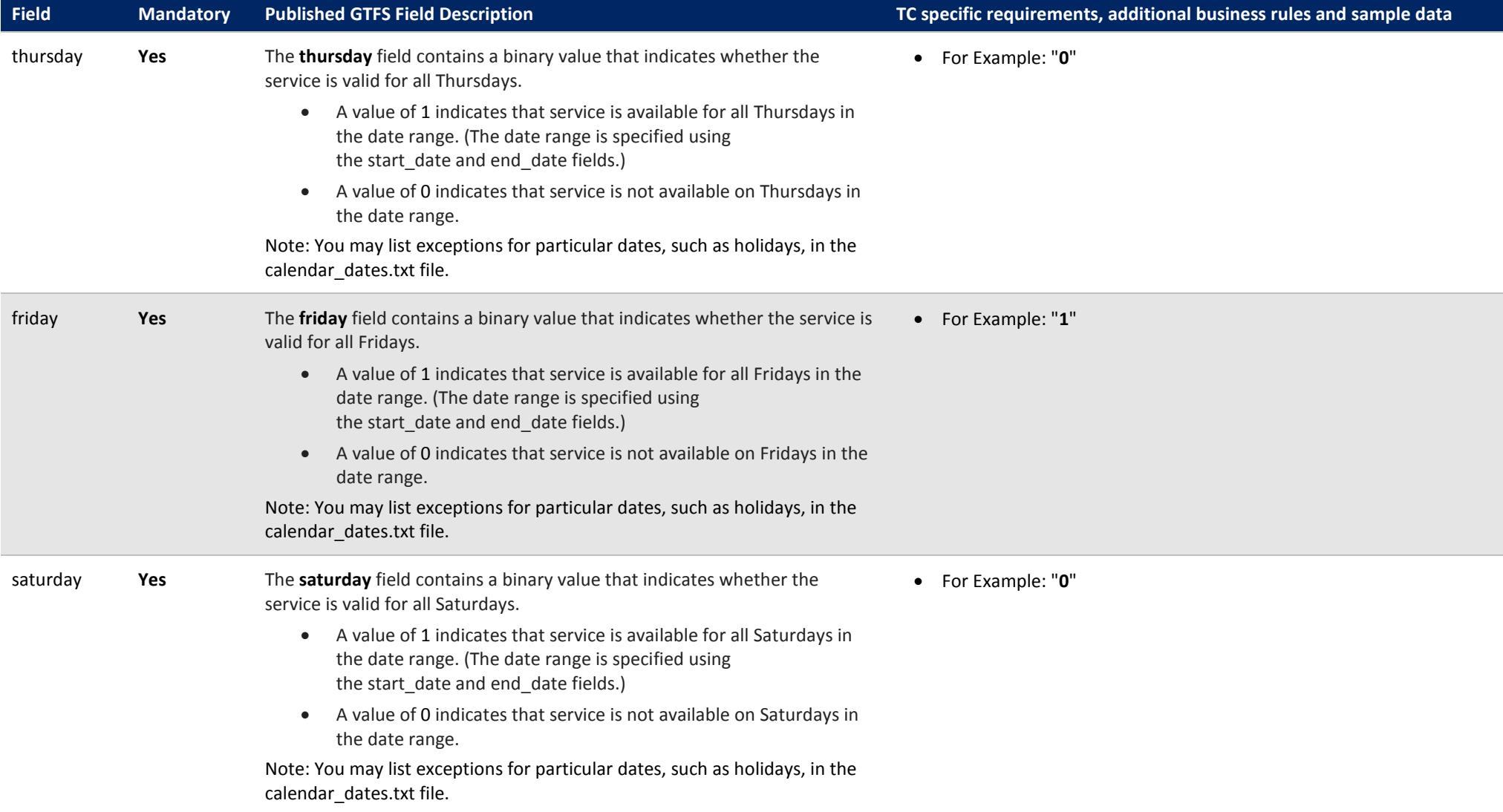

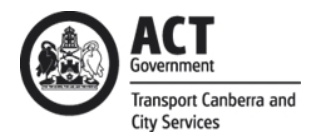

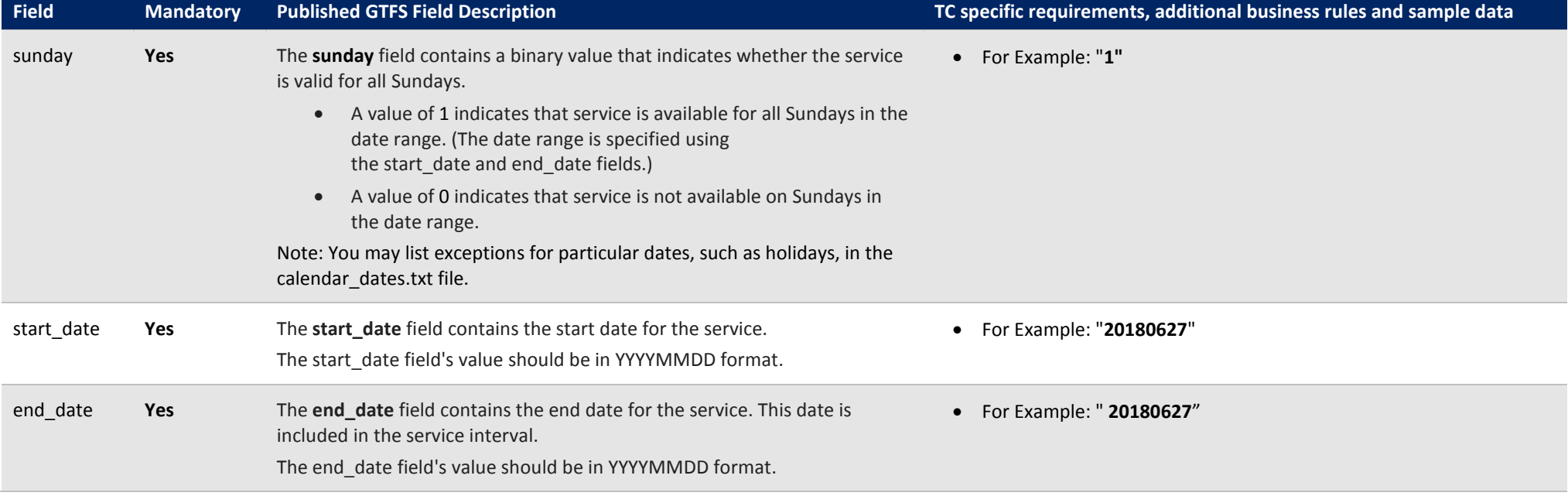

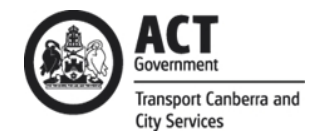

# **3.5 Calendar\_dates.txt**

The Calendar dates file provides the ability to define service exceptions for one or more of the provided routes. This mechanism is commonly used to override standard timetables defined in the Calendar.txt file e.g. when a particular service will not be running on a specific day for a limited period of time.

Field specific requirements for TC in conjunction with the published GTFS standards for the generation of a **calendar\_dates.txt** file are defined below:

<span id="page-16-0"></span>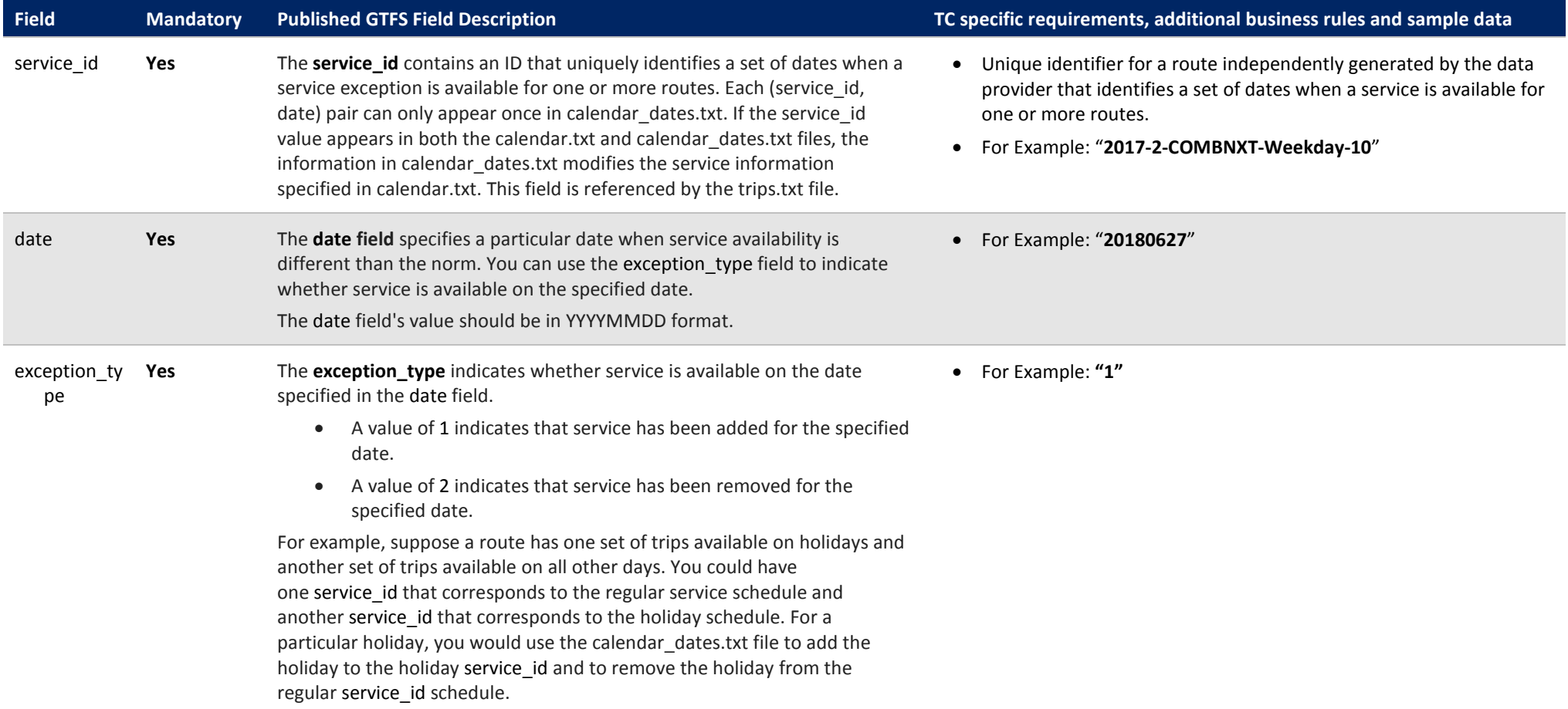

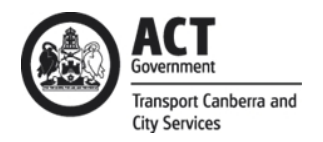

# **3.6 Shapes.txt**

The Shapes file contains data to enable visual representation of a trip's path based on the route paths points.

Field specific requirements for TC in conjunction with the published GTFS standards for the generation of a **shapes.txt** file are defined below:

<span id="page-17-0"></span>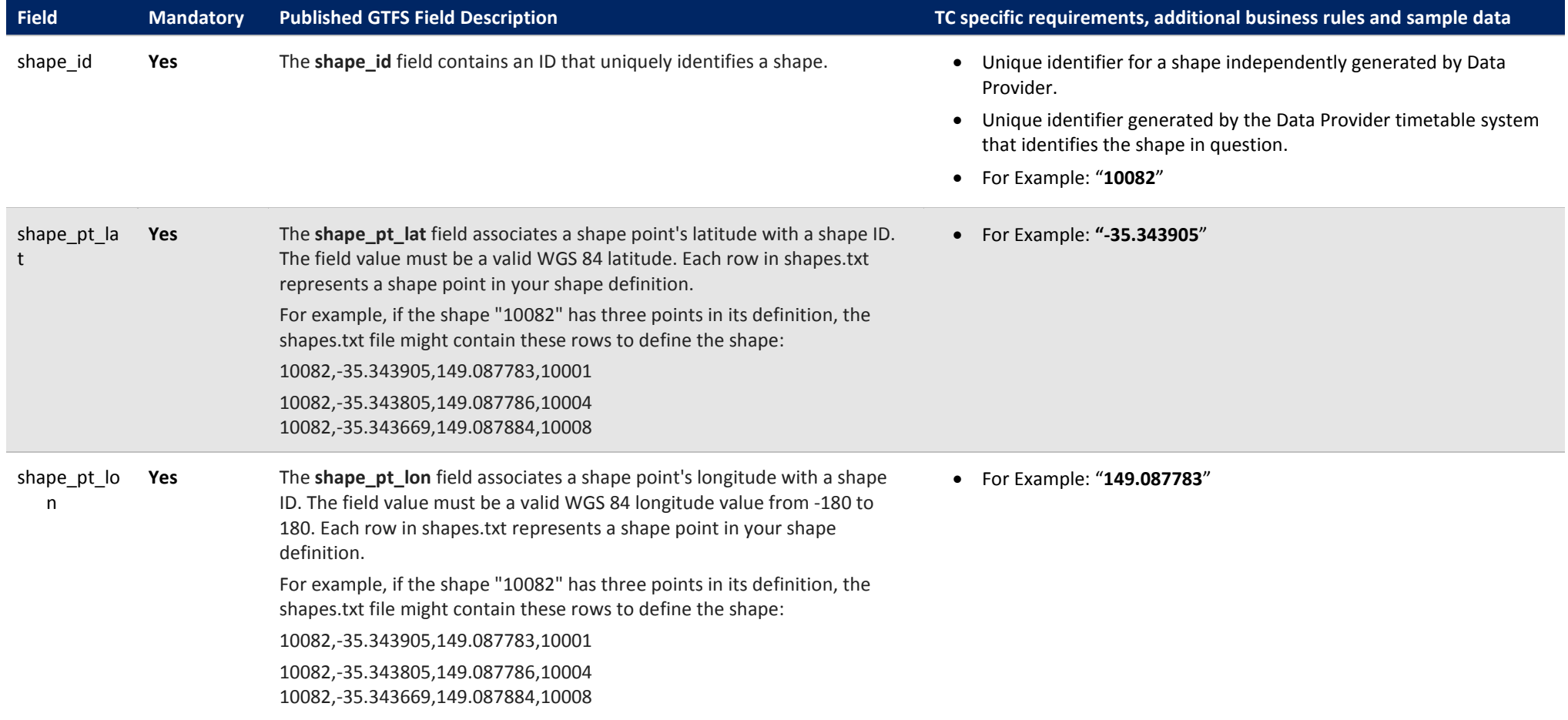

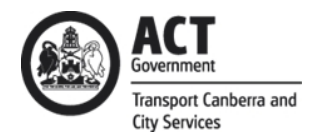

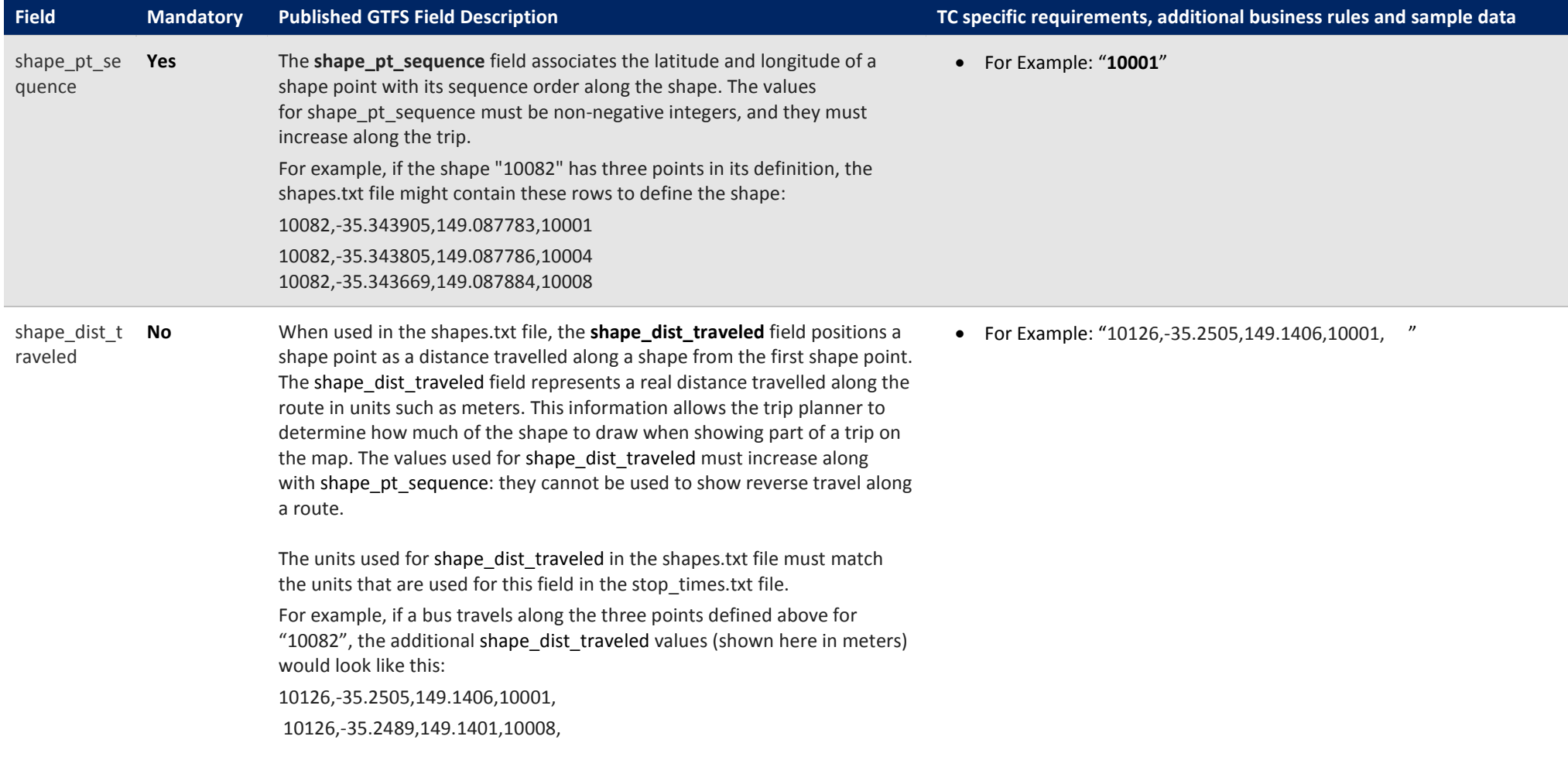

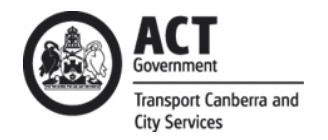

# **3.7 Stops.txt**

The Stops.txt file contains the stops that can be referenced by one or more trips within the GTFS file-set bundle.

Field specific requirements for TC in conjunction with the published GTFS standards for the generation of a **stops.txt** file are defined below:

<span id="page-19-0"></span>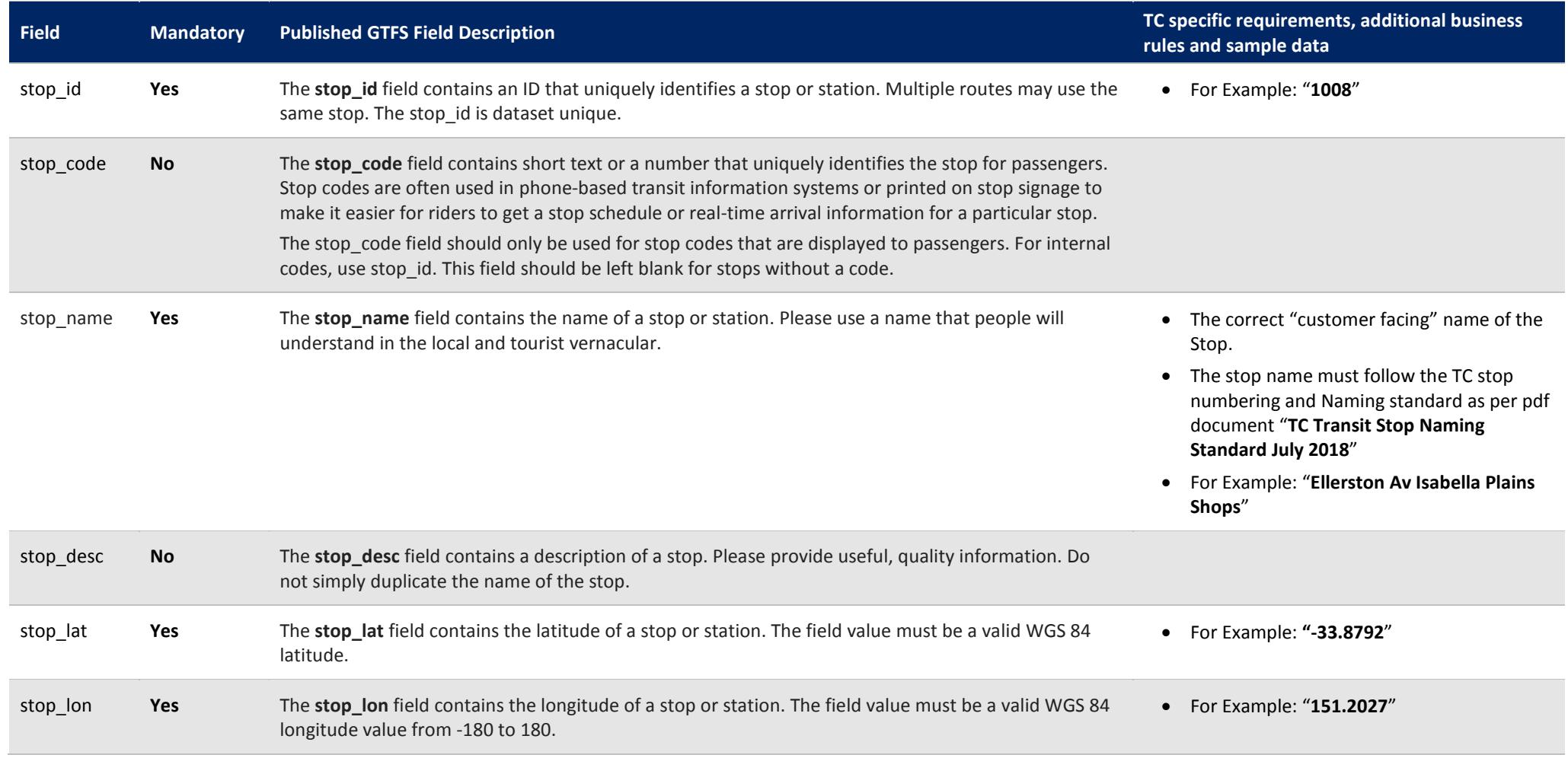

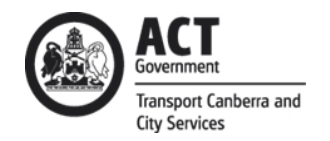

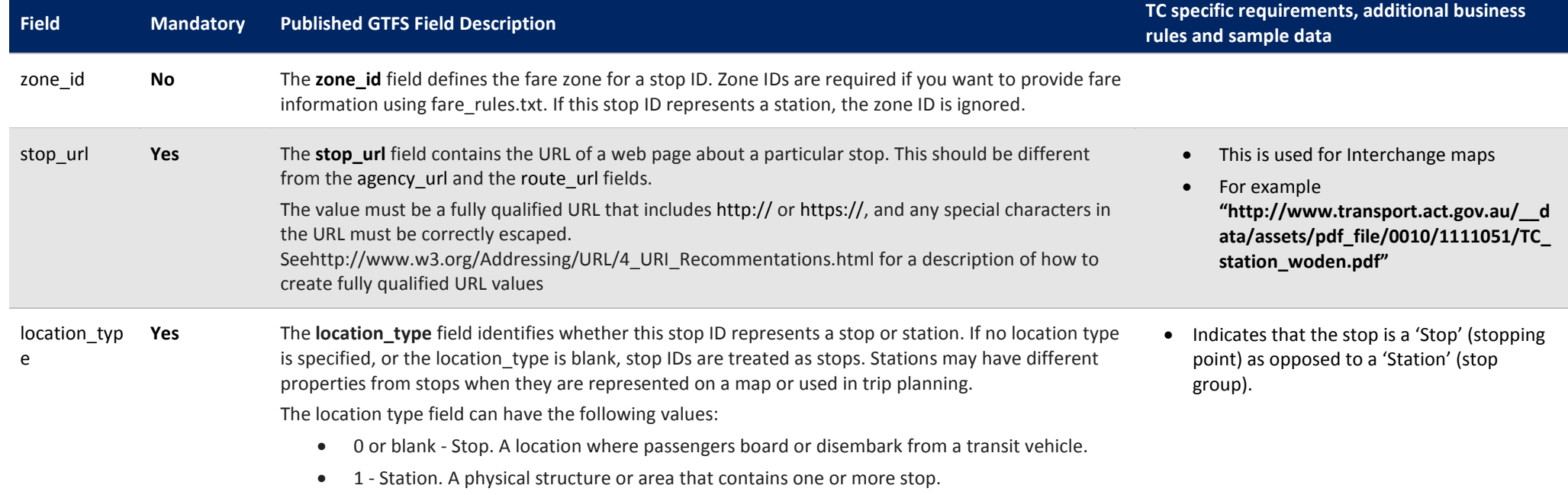

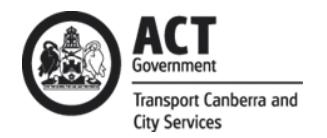

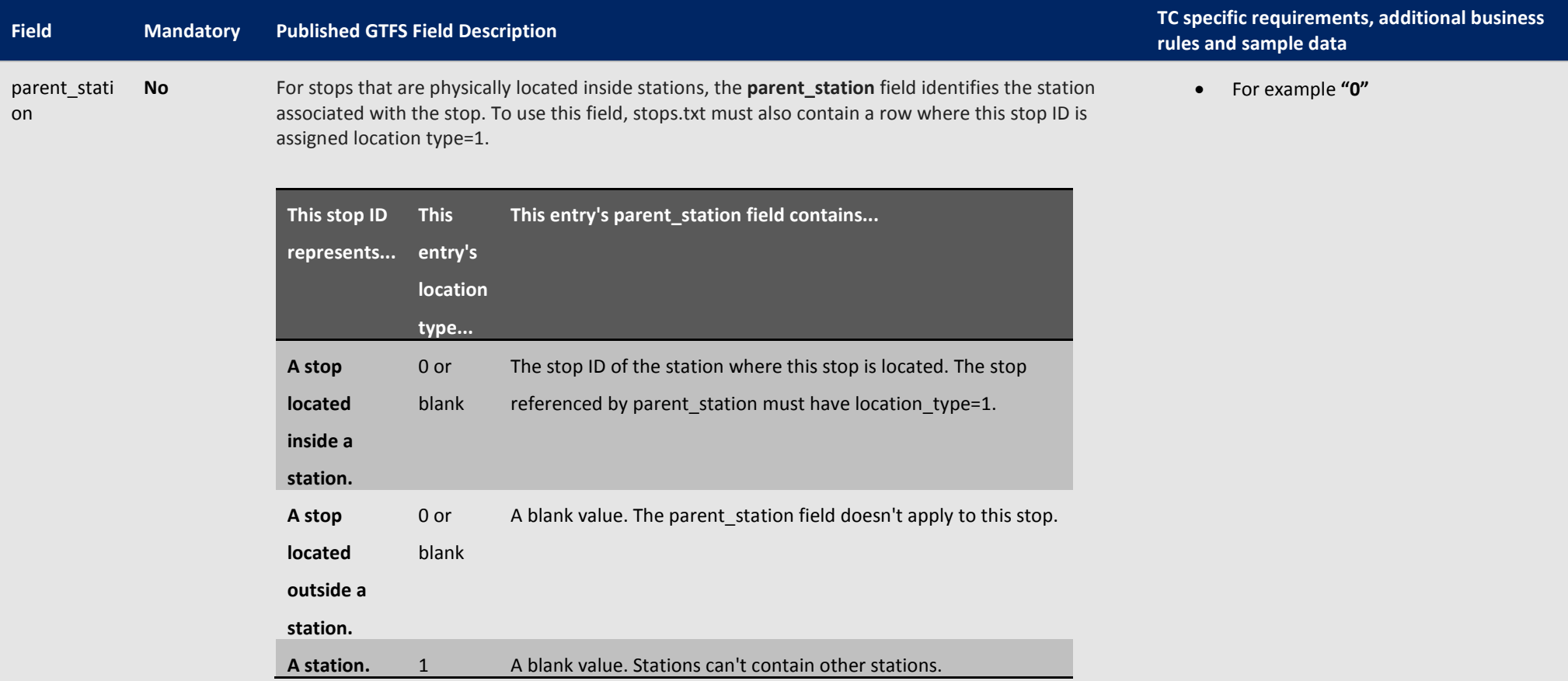

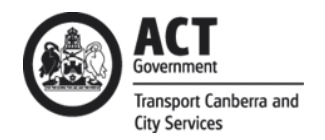

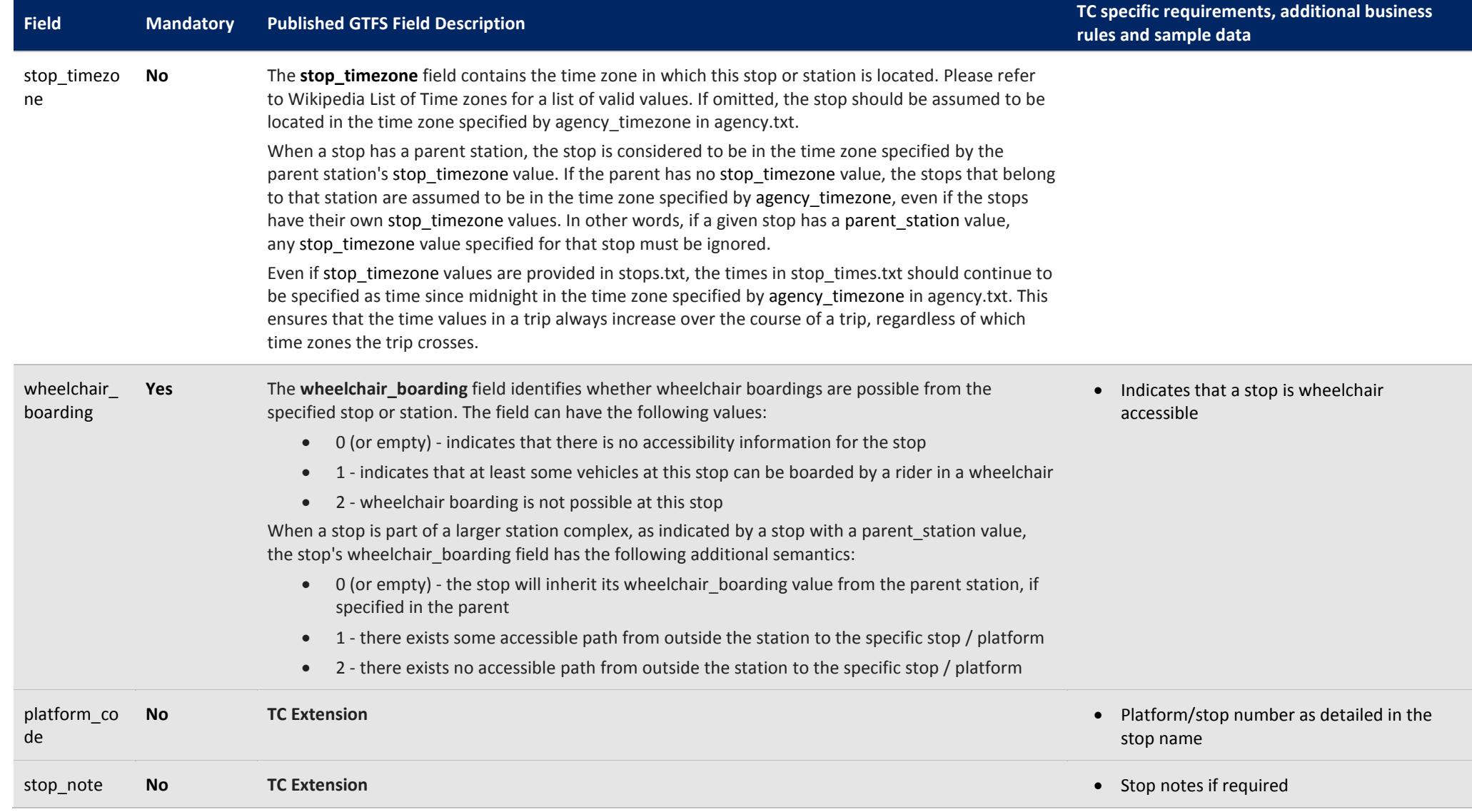

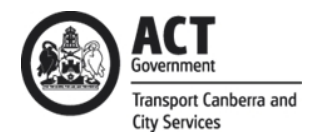

# **3.8 Stop\_times.txt**

The Stops times file provides stop time information for all stops included in trips defined within the GTFS file-set bundle.

Field specific requirements for TC in conjunction with the published GTFS standards for the generation of a **stops\_times.txt** file are defined below:

<span id="page-23-0"></span>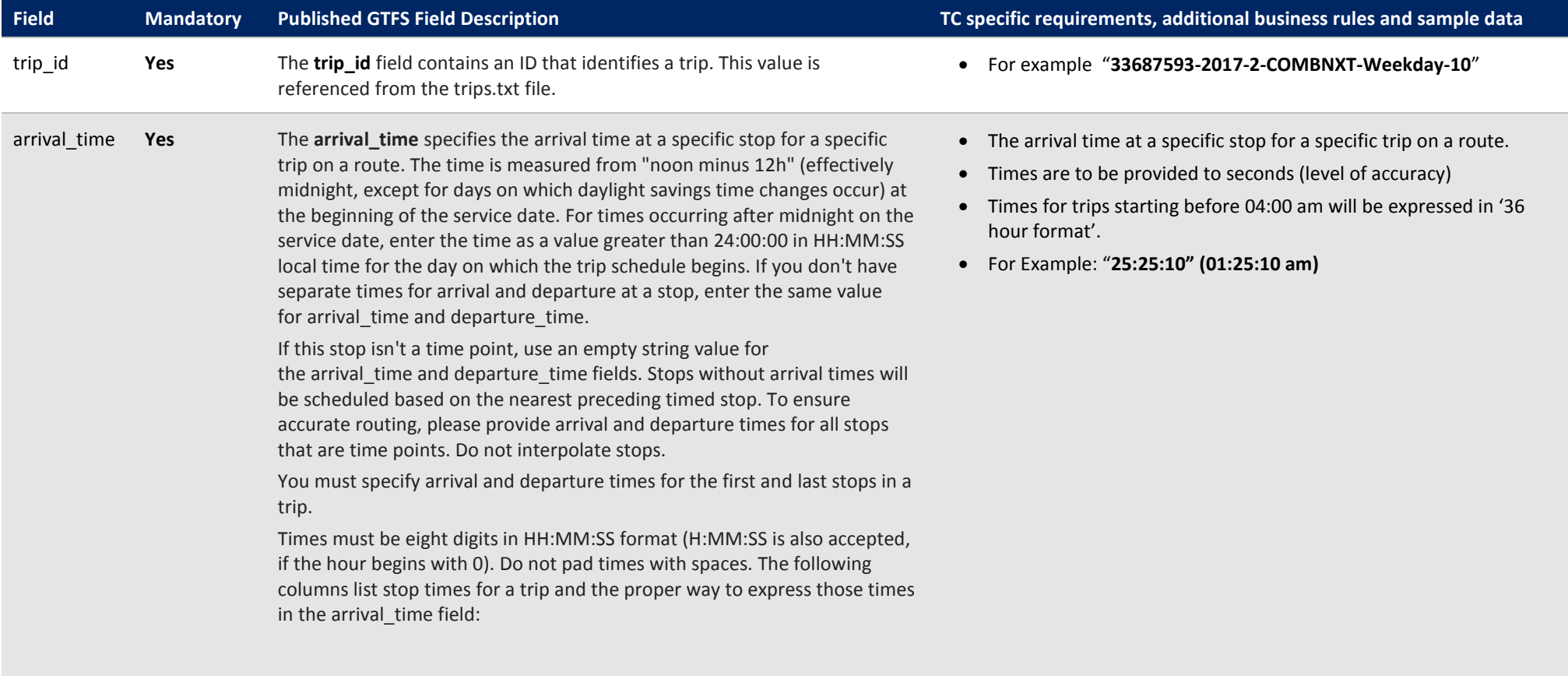

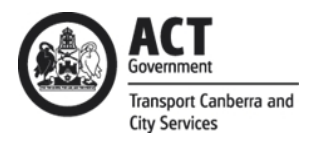

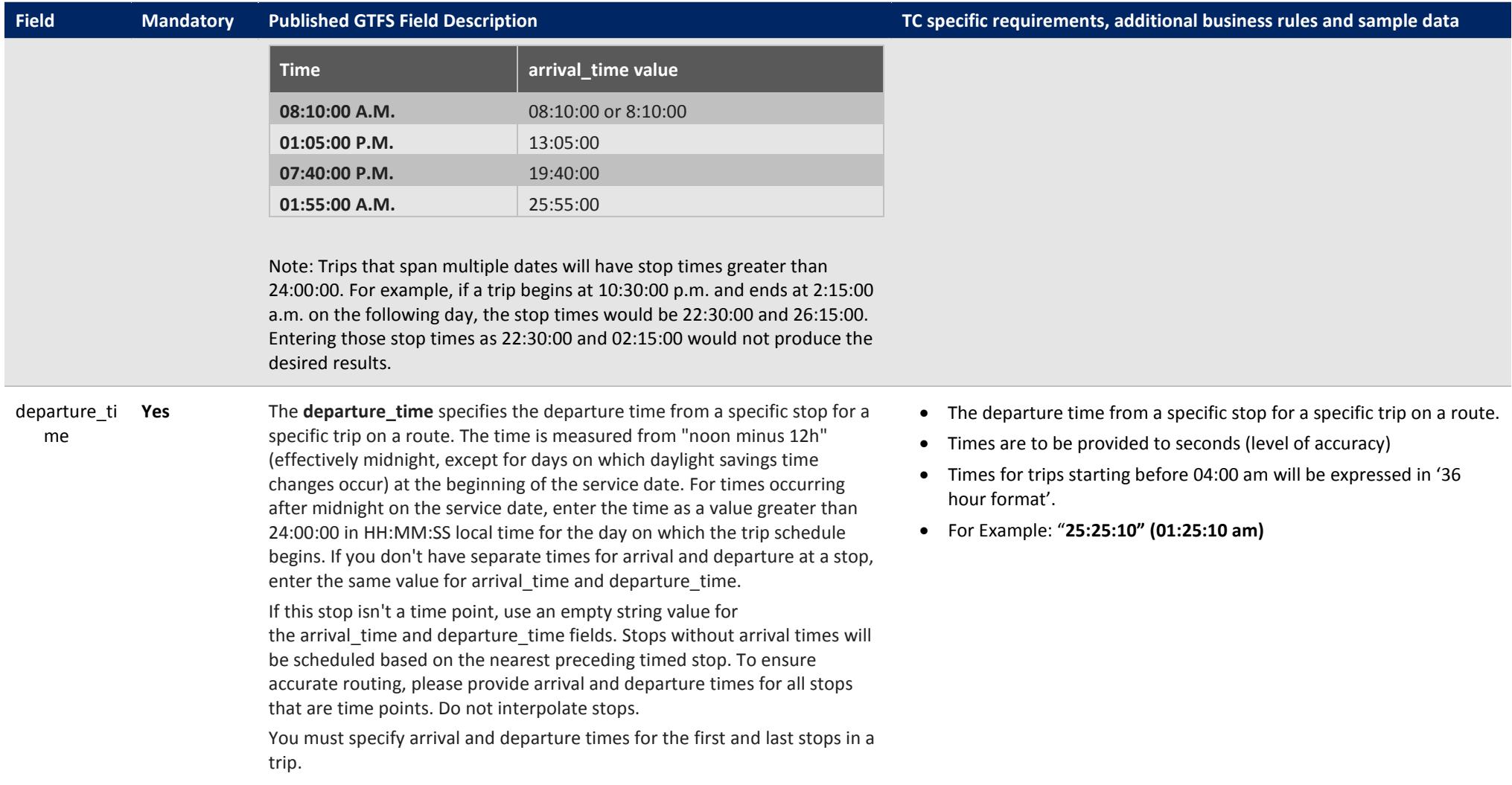

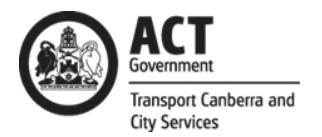

**Field Mandatory Published GTFS Field Description TC specific requirements, additional business rules and sample data**

Times must be eight digits in HH:MM:SS format (H:MM:SS is also accepted, if the hour begins with 0). Do not pad times with spaces. The following columns list stop times for a trip and the proper way to express those times in the departure time field:

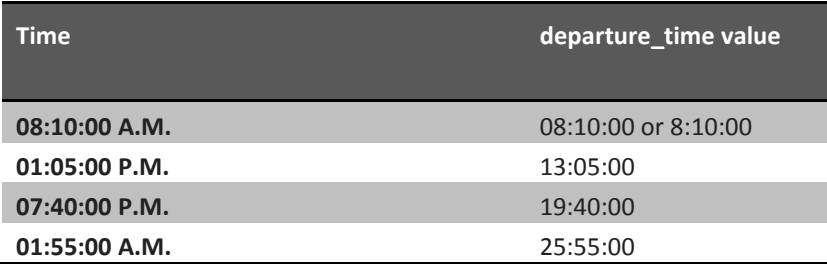

Note: Trips that span multiple dates will have stop times greater than 24:00:00. For example, if a trip begins at 10:30:00 p.m. and ends at 2:15:00 a.m. on the following day, the stop times would be 22:30:00 and 26:15:00. Entering those stop times as 22:30:00 and 02:15:00 would not produce the desired results.

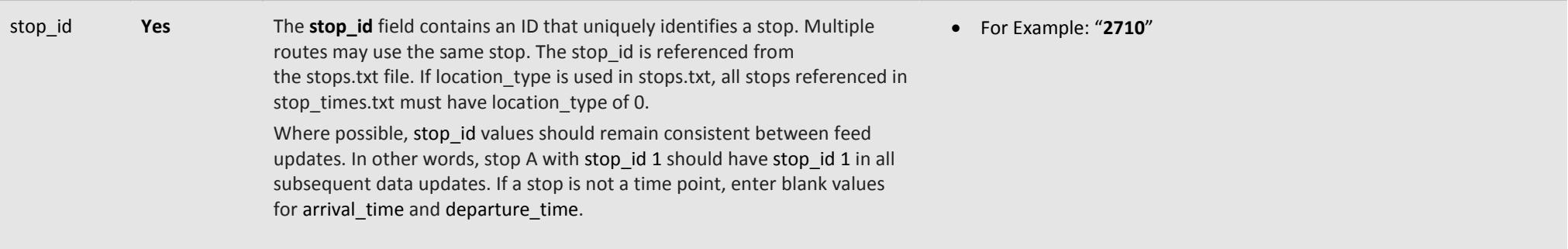

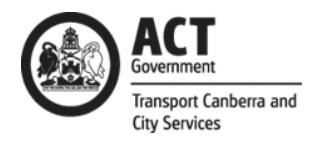

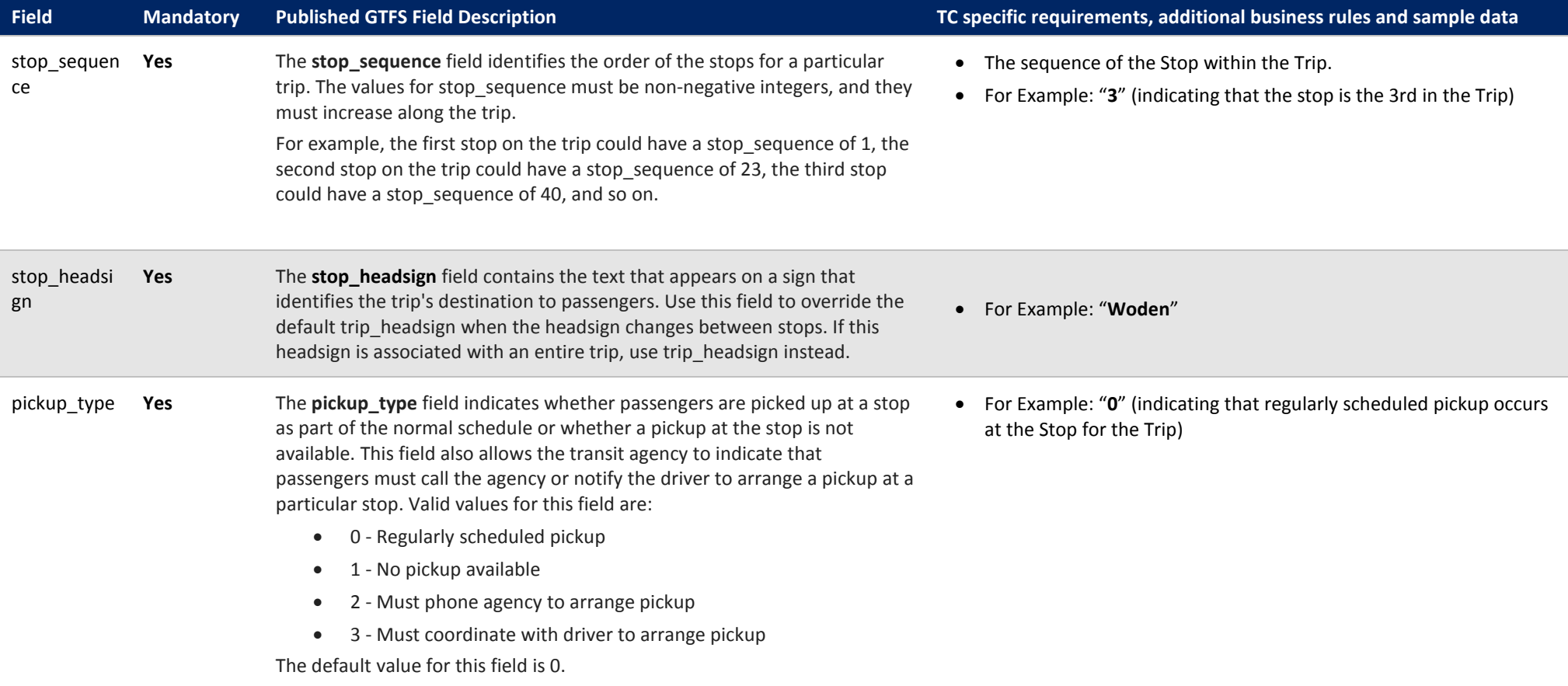

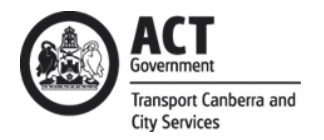

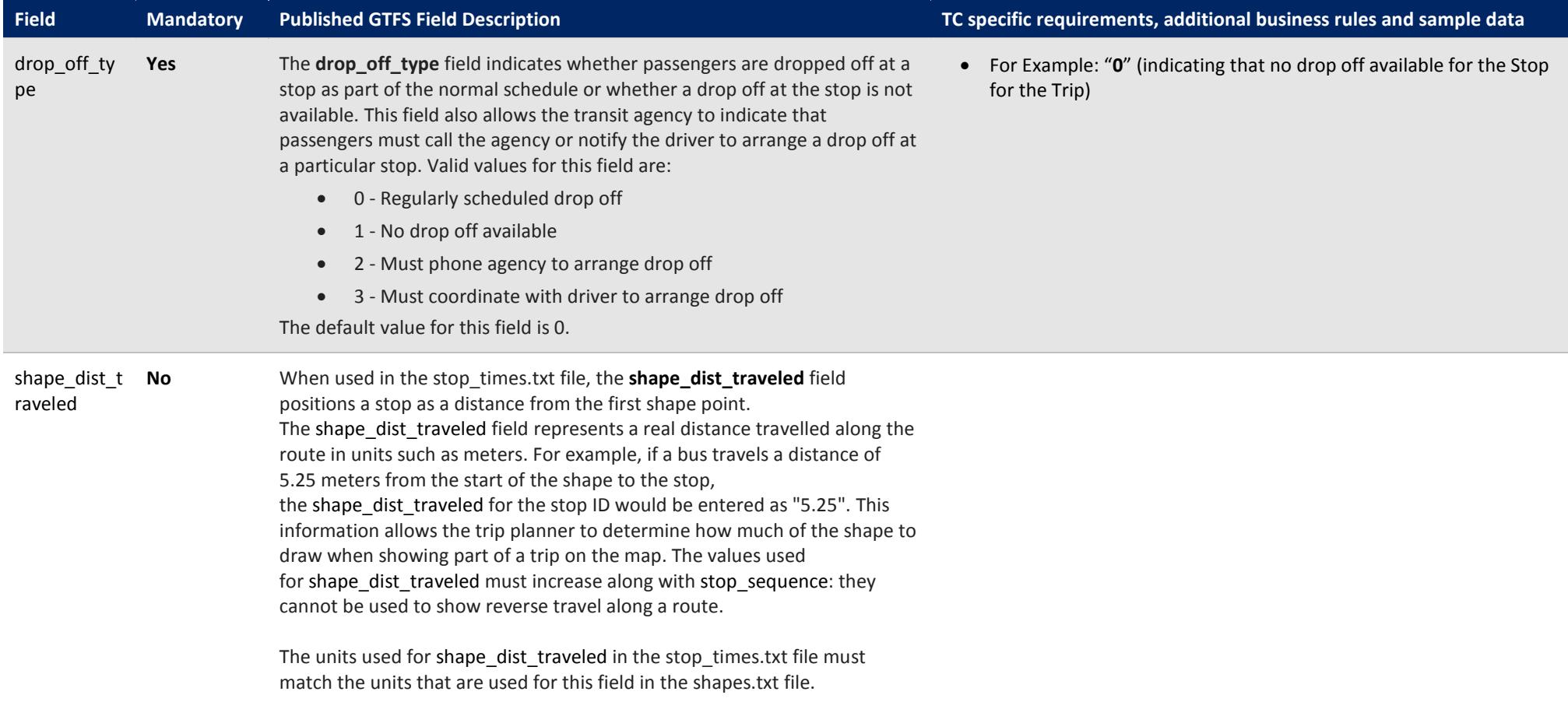

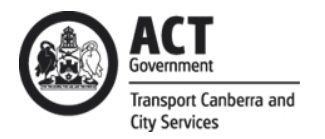

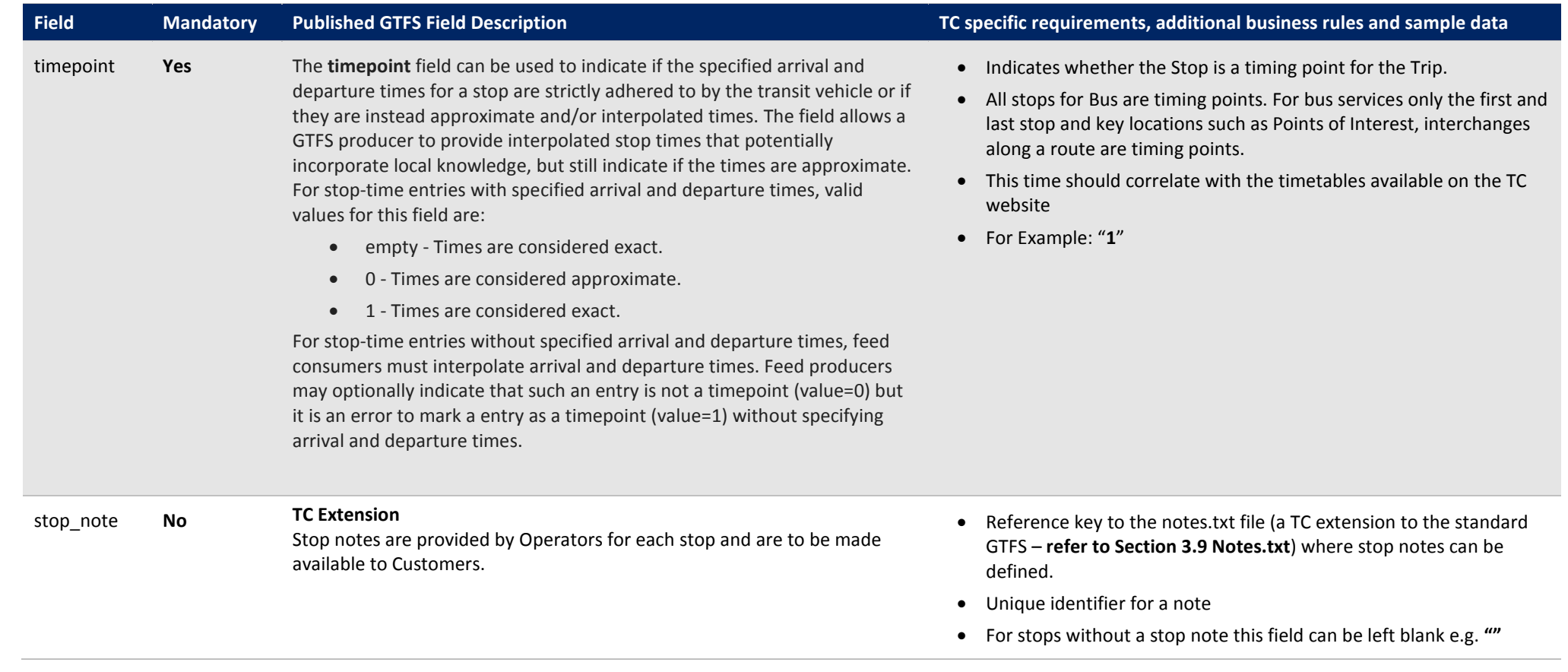

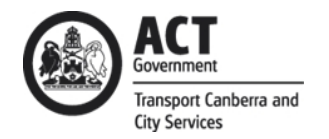

# **3.9 Notes.txt**

The Notes file is a **TC defined extension** to the standard GTFS file-set. It is used to provide additional informed such as irregularities of a trip or special conditions on a stop to complement standard timetable information. This file contains the actual note text and is reference by the **trips.txt** file (via the trip\_note field), **stops.txt** file (via the stop\_note field), and or the **stop\_times.txt** file (via the stop\_note field).

Field specific requirements for TC in conjunction with the published GTFS standards for the generation of a **notes.txt** file are defined below:

<span id="page-29-0"></span>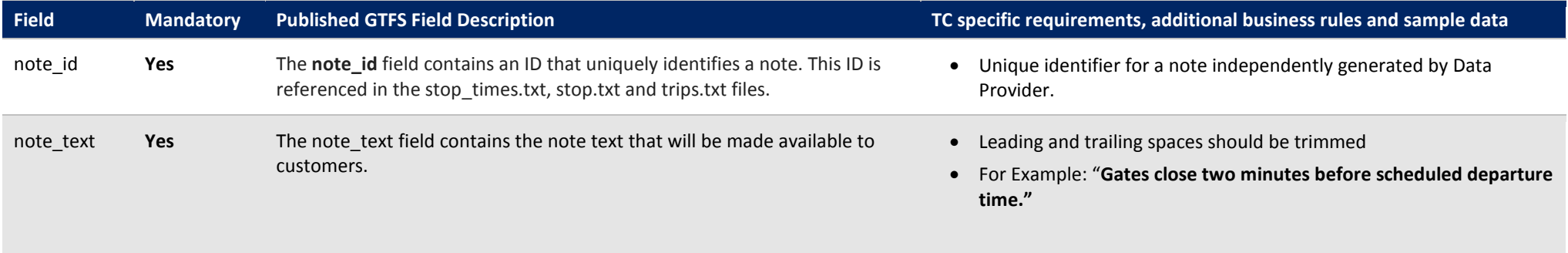

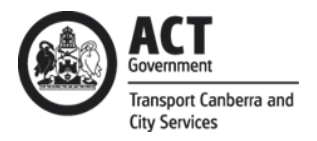

# <span id="page-30-1"></span><span id="page-30-0"></span>**4. Glossary**

# **4.1 Glossary of Terms**

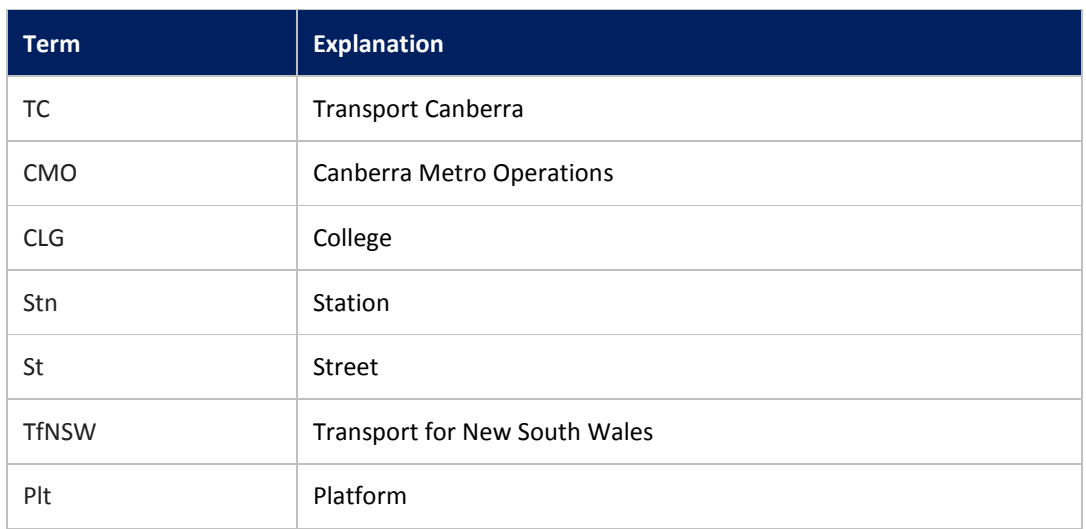

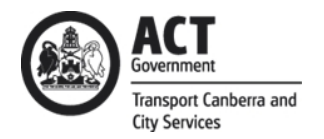

# **5 Appendix**

# **5.1 Approved Agency & Route Values**

# **5.1.1. Agency Names**

# NOTE: The Bus Agency IDs are accurate as of 18 July 2018 but are subject to change

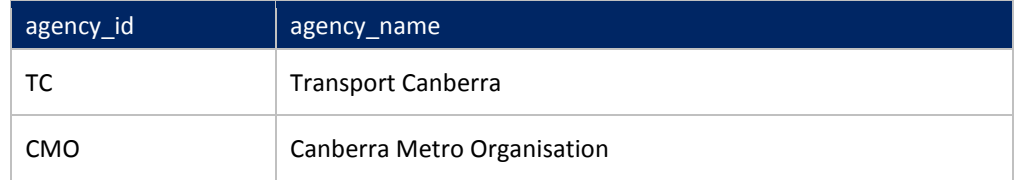

# **5.1.2 Route Types**

<span id="page-31-1"></span><span id="page-31-0"></span>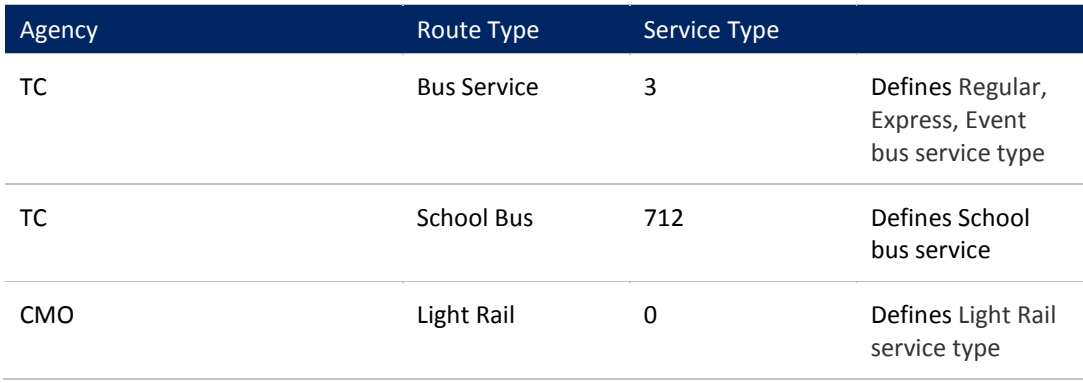

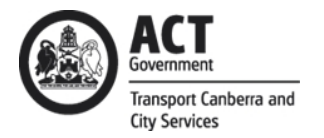

# **5.1.3 Route Information Mappings**

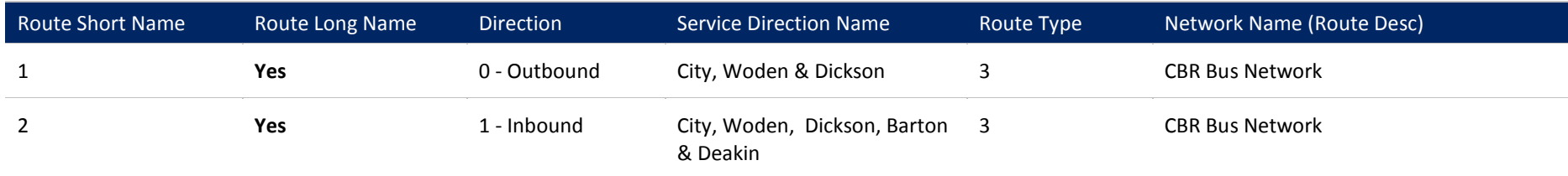

# **5.1.4 Stops**

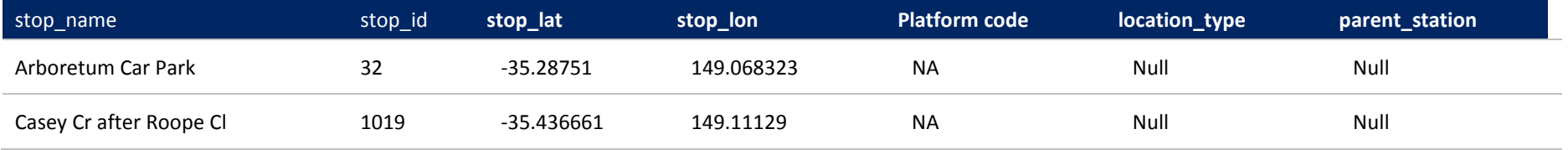